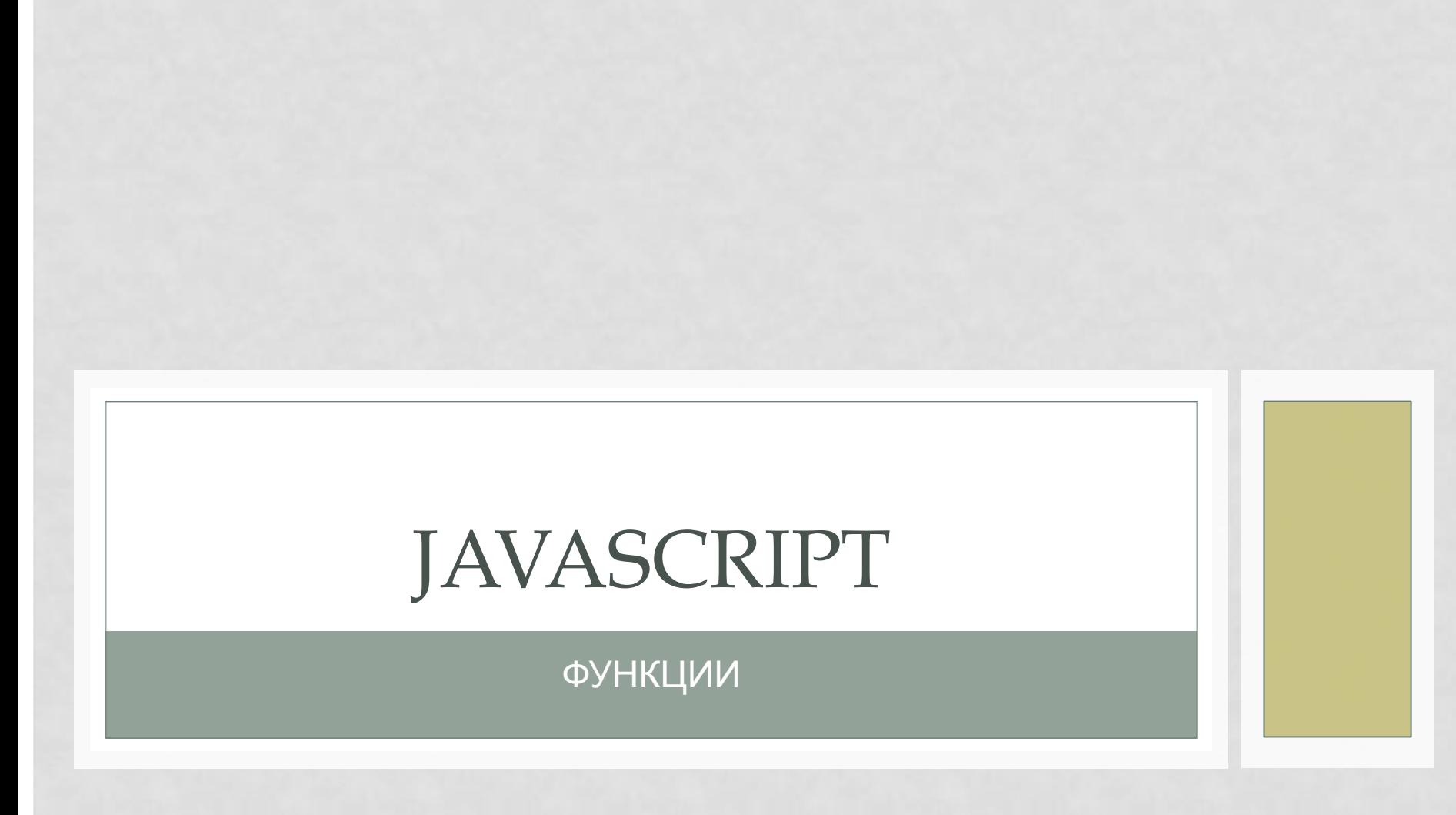

- уменьшают вероятность появления ошибок и повышают устойчивость к ошибкам.
- улучшают структуру программы;
- избавляют от повторений кода;

ФУНКЦИИ

# КОГДА ДЕЛАТЬ

- переписываем одни и те же последовательности;
- много мелких подробностей;
- слишком длинная основная программа;
- имеются слишком сложные подзадачи;
- необходимость повторного использования кода в других программах.

# ВСТРОЕННЫЕ ФУНКЦИИ

**alert(); console.log();**

И так далее…

Это точно такие же функции, как и те, которые мы будем создавать, только они уже зарезервированы языком JavaScript.

# ОБЪЯВЛЕНИЕ ФУНКЦИИ

function **functionName** (argument) { // body of function

}

**functionName** – имя функции. Именно его будем использовать в дальнейшем коде

# APTYMEHT

function functionName (**argument**) { // body of function

}

**argument -** Аргумент. Это то что мы передаем в функцию на обработку (какие-то данные)

ТЕЛО ФУНКЦИИ

function functionName (argument) { // **body of function** }

**body of function - Непосредственно** тело функции.

# ПРИМЕР ФУНКЦИИ

```
function helloWorld () {
```
}

```
alert("Hello, World!");
```

```
helloWorld(); // Выведет на экран Hello, World!
helloWorld(); // Еще раз выведет на экран Hello, World!
```
function **helloWorld** () { **var** hello = "hello"; console.log(hello); }

#### **helloWorld**(); // hello

**console.log**(hello); // *ReferenceError: hello is not defined*

```
function helloWorld () {
```

```
hello = "hello"
```
}

```
console.log(hello);
```

```
hello2 = hello + "!";
```
helloWorld(); // hello

console.log(hello2); //hello!

**var world = "world!";** 

```
function helloWorld () {
```

```
var world = "hello!";
```

```
 console.log(world);
```
}

helloWorld(); //*hello!* 

console.log(world); //*world!*

```
function count() {
for (var i = 0; i < 3; i++) {
  var j = i * 2;
 }
 alert( i ); // i=3
 alert( j ); // j=4
}
count()
```

```
function count() \{
```
var i, j; // передвинули объявления var в начало for  $(i = 0; i < 3; i++)$  {  $j = i * 2;$ alert(i); // i=3 alert( $j$ ); // $j=4$ 

```
count();
```

```
function count() {
for (\text{let } i = 0; i < 3; i++) {
  var j = i * 2;
 alert(i); //i=3alert(j); //j=4count();
```
# **BHEILIHVIE TIEPEMEHHLIE**

var world = " world!";

function helloWorld () {

 $hello = "hello";$ 

console.log(hello+world);

helloWorld(); // hello world!

# **АРГУМЕНТЫ**

function functionName (**argument**) { //функция принимает аргумент

// body of function

}

**argument -** Аргумент. Это то, что мы передаем в функцию на обработку (какие-то данные)

functionName(5); - Передаем 5 в качестве аргумента в функцию

# **АРГУМЕНТЫ**

#### *Пример:*

function **myFunc**(**argument**) { console.log(**argument**+95); } myFunc(5); // 100

# НЕСКОЛЬКО АРГУМЕНТОВ

function myFunc(**arg**, **arg2**, **arg3**, **someText**) { console.log("arg = " + **arg**); console.log("arg2 = " + **arg2**); console.log("arg3 = " + **arg3**); console.log("someText = " + **someText**); } myFunc(**2**,**3**,**5,"Какой-то текст"**);

# НЕСКОЛЬКО АРГУМЕНТОВ

function myFunc(**arg**, **arg2**, **arg3**, **someText**) { console.log("arg = " + **arg**); console.log("arg2 = " + **arg2**); console.log("arg3 = " + **arg3**); console.log("someText = " + **someText**); *//undefined* } myFunc(**2**,**3**,**5**);

# ЗНАЧЕНИЯ ПО УМОЛЧАНИЮ

function myFunc(arg, **someText = "Hello, world!"**) { console. $log("arg = " + arg);$ console.log("someText = " + **someText**); } myFunc(2);  $\frac{1}{2}$  arg = 2, someText = Hello, world!

## НЕСКОЛЬКО АРГУМЕНТОВ

function myFunc(arg, **someText = "Hello, world!"**) {

console. $log("arg = " + arg);$ 

console.log("someText = " + **someText**);

myFunc(2,3);  $\frac{1}{\text{arg}} = 2$ , someText = 3

myFunc (2);

}

# НЕСКОЛЬКО АРГУМЕНТОВ

function myFunc(**arg**, **someText**) {

if (**someText** === *undefined*) {**someText** = "Текст по умолчанию"}

```
console.log("arg = " + arg);
```
console.log("someText = " + **someText**);

myFunc(2);

}

# **HECKOJIBKO APTYMEHTOB**

function myFunc(arg, someText) {

someText = someText || "Какой-то текст";

console. $log("arg = " + arg);$ 

console.log("someText = " + someText);

 $myFunc(2);$ 

#### **BO3BPAT 3HAYEHI/19 - RETURN**

function myFunc (argument) {

return argument\*argument;

console.log (myFunc(4));  $1/4*4=16$ 

## ВАРИАНТ ВЫЗОВА ФУНКЦИИ

function myFunc (argument) { return argument\*argument; var func =  $myFunc(4);$ console.log(func);

#### **TIPVIMEP**

Даны числа a, b, c, d, e. Найти площадь фигуры. Для подсчета площади треугольника использовать функцию.

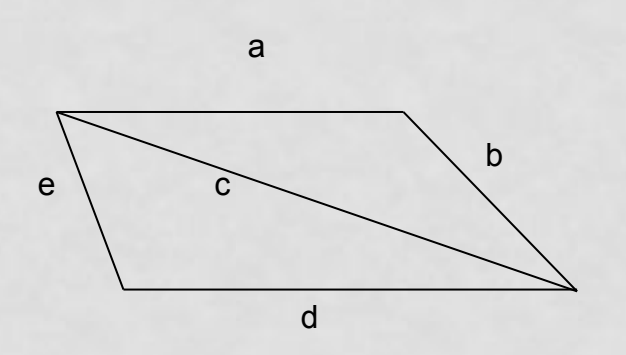

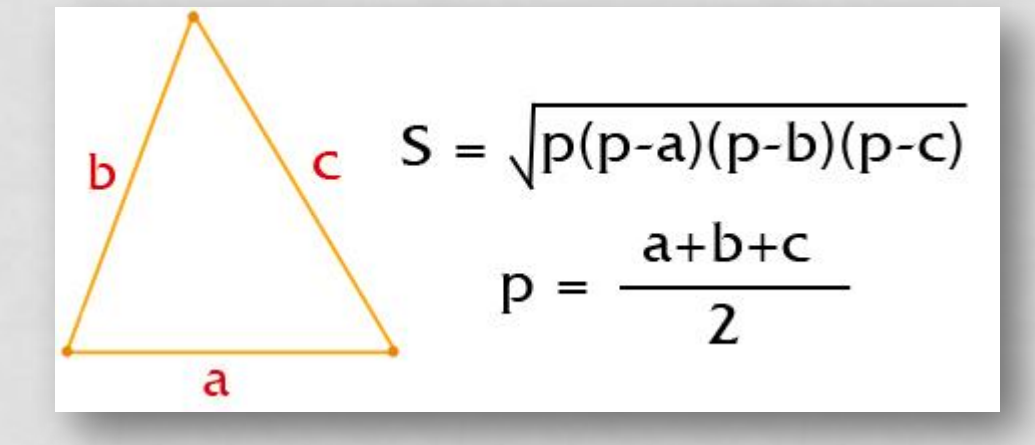

### PEINEHVE

function squareTriangle (x, y, z) {

var  $p = (x + y + z)/2$ ;

}

return Math.sqrt( $p * (p - x) * (p - y) * (p - z)$ );

var  $a=4$ ,  $b=4$ ,  $c = 6$ ,  $e = 3$ ,  $d = 5$ , square;

 square = squareTriangle (a, b, c) + squareTriangle (c, d, e); console.log (square);

#### **TIPVIMEP**

Даны два целых числа. Поменять местами их значения.

```
function remove (x,y) {
  let z = x;x = y;
  y = z;
  return [x, y];
```
# ПРИНЯТИЕ РЕЗУЛЬТАТОВ

let  $a = 2$ ,  $b = 5$ ;

var  $c$  = remove  $(a,b)$ ;  $a = c[0];$  $b = c[1]$ ; console.log  $(a=$ \$ $\{a\}, b=$ \$ $\{b\})$ 

 $[a,b]$  = remove  $(a,b)$ ; console.log (`a=\${a}, b=\${b}`);

# ИМЯ ФУНКЦИИ

showMessage(..) // "показать" сообщение getAge(..) // "получает" возраст // "вычисляет" дискриминант  $calcD$ ..) createForm(..) // "создает" форму checkPermission(..) // "проверяет" разрешение jQuery - \$ Prototype - \$\$ LoDash -

# ФУНКЦИОНАЛЬНЫЕ ВЫРАЖЕНИЯ

```
function sayHello() {
 alert("Hello");
```
alert(sayHello); // выведет код функции

# ФУНКЦИОНАЛЬНЫЕ ВЫРАЖЕНИЯ

```
function sayHello() \{ // (1)
  alert( "Hello" );
}
```
var func = sayHello;  $\frac{1}{2}$ func();  $\frac{1}{1}$  Hello  $\frac{1}{3}$ 

sayHello = null;

sayHello(); // ошибка (4)

#### ОБЪЯВЛЕНИЕ FUNCTION EXPRESSION

```
var f = function(параметры) {
  // тело функции
};
```

```
var sayHello = function(name) {
  alert( "Привет, " + name );
};
```
sayHello('Вася');

## **CPABHEHVIE C** FUNCTION DECLARATION

// Function Declaration function sum(a, b) { return  $a + b$ ;

// Function Expression var sum = function(a, b) { return  $a + b$ ;

## **CPABHEHVE C FUNCTION DECLARATION**

sayHello("Вася"); // Привет, Вася

```
function sayHello(name) {
  alert("Привет, " + name);
```
// ошибка! sayHello("Вася");

```
var sayHello = function(name) {
 alert("Привет, " + name);
```
## **CPABHEHVIE C FUNCTION DECLARATION**

```
var sayHello = function(name) {
 alert("Привет, " + name);
```
sayHello("Вася"); // Привет, Вася

# АНОНИМНЫЕ ФУНКЦИИ

```
function ask(question, yes, no) {
   if (confirm(question)) yes()
   else no();
 }
```

```
function showOk() {
  alert( "Вы согласились." );
}
```

```
function showCancel() {
  alert( "Вы отменили выполнение." );
}
```

```
// использование
ask("Вы согласны?", showOk, showCancel);
```
# АНОНИМНЫЕ ФУНКЦИИ

```
function ask(question, yes, no) {
  if (confirm(question)) yes()
  else no();
}
```
ask( "Вы согласны?", function() { alert("Вы согласились."); }, function() { alert("Вы отменили выполнение."); }

# РЕКУРСИЯ

 $pow(x, n) = x * pow(x, n - 1);$ 

 $x^n = x * x^{n-1}$ 

 $pow(2, 4) = 2 * pow(2, 3)$  $pow(2, 3) = 2 * pow(2, 2)$  $pow(2, 2) = 2 * pow(2, 1)$  $pow(2, 1) = 2$ 

# РЕКУРСИЯ

```
function pow(x, n) {
 if (n != 1) { // пока n != 1, сводить вычисление роw(x,n) к
pow(x, n-1)return x * pow(x, n - 1);} else \{return x;
 \}var result = pow(2, 3);console.log(result);
```
## КОНТЕКСТ ВЫПОЛНЕНИЯ

```
Контекст: { x: 2, n: 3, строка 1 }
```

```
function pow(x, n) {
 if (n != 1) {
  return x * pow(x, n - 1);\} else \{return x;
```
#### $pow(2, 3)$

$$
x=2, n=3
$$

#### **Контекст: { x: 2, n: 3, строка 1 }**

#### $pow(2, 2)$   $x=2, n=2$

Контекст: { x: 2, n: 3, строка 3 }

**Контекст: { x: 2, n: 2, строка 1 }**

 $pow(2, 1)$   $x=2, n=1$ 

Контекст: { x: 2, n: 3, строка 3 } **Контекст: { x: 2, n: 1, строка 1 }** Контекст: { x: 2, n: 2, строка 3 }

```
Выход из pow(2, 1)
```

```
function pow(x, n) \{if (n != 1) {
  return x * pow(x, n - 1); } else {
   return x; // первая степень числа равна самому числу
 }
}
```
Контекст: { x: 2, n: 3, строка 3 }

```
Контекст: { x: 2, n: 2, строка 3 }
```

```
Выход из pow(2, 2)
```

```
Контекст: { x: 2, n: 3, строка 3 }
```
Выход из pow(2, 3)

```
function pow(x, n) \{var result = x;
 for (var i = 1; i < n; i + 1) {
   result * = x;
 }
  return result;
}
```
### **TIPVIMEP**

Напишите функцию sumTo(n), которая для данного n вычисляет сумму чисел от 1 до n, например:

```
sumTo(1) = 1sumTo(2) = 2 + 1 = 3sumTo(3) = 3 + 2 + 1 = 6sumTo(4) = 4 + 3 + 2 + 1 = 10
```
■ 日 日

sumTo(100) =  $100 + 99 + ... + 2 + 1 = 5050$ 

# РЕШЕНИЕ ЦИКЛОМ

```
function sumTo(n) {
 var sum = 0;
 for (var i = 1; i == n; i++) {
  sum += i;
 return sum;
```
console.log (sumTo(100));

# РЕШЕНИЕ РЕКУРСИЕЙ

```
function sumTo(n) {
```

```
if (n == 1) return 1;
```

```
return n + sumTo(n - 1);
```
console.log (sumTo(100));

# РЕШЕНИЕ ПО ФОРМУЛЕ

```
function sumTo(n) {
```

```
return n *(n + 1)/2;
```

```
console.log (sumTo(100));
```
# ЗАДАЧИ

- Описать функцию, вычисляющую вторую, третью и 1. четвертую степени числа А и возвращающую эти степени соответственно в переменных В, С и D.
- $2.$ Описать функцию, добавляющую к целому положительному числу К справа цифру D. С помощью этой функции последовательно добавить к данному числу К справа данные цифры D1 и D2, выводя результат каждого добавления.
- 3. Описать функцию MinMax(X, Y), записывающую в переменную X минимальное из значений X и Y, а в переменную Y – максимальное из этих значений. Используя четыре вызова этой процедуры, найти минимальное и максимальное из данных чисел A, B, C, D.
- 4. Описать функцию SortInc3(*A*, *B*, *C*), меняющую содержимое переменных *A*, *B*, *C* таким образом, чтобы их значения оказались упорядоченными по возрастанию.
- 5. Описать процедуру ShiftLeft3(A, B, C), выполняющую левый циклический сдвиг: значение А переходит в С, значение  $C - B B$ , значение  $B - B A$ .
- Описать функцию Sign(X), возвращающую для числа 6. X следующие значения: -1, если  $X < 0$ ; 0, если  $X = 0$ ; 1, если Х > 0. С помощью этой функции найти значение выражения Sign(A) + Sign(B) для данных чисел А и В.
- Описать функцию RingS(R1, R2), находящую площадь 7. кольца, заключенного между двумя окружностями с общим центром и радиусами R1 и R2.
- 8. Функция принимает параметр возраст пользователя. Если число больше 16 – то выводим «добро пожаловать», если меньше – "вы еще молоды".
- 9. Создайте функцию, которая считает длину массива и возвращает ее в виде числа. Массив в функцию передается как аргумент. Если аргумент не задан – выводится сообщение об ошибке.
- 10. Пользователь вводит числа. Если число больше 10, то функция возвращает квадрат числа, если меньше 7 – пишет, что число меньше 7. Если 8, 9 – то возвращает соответственно 7 или 8. Реализуйте решение с несколькими return.

11. Напишите игру «Угадай число». При загрузке страницы генерируется случайное число от 0 до 10. Пользователю дается три попытки угадать. При каждой проверке выдается подсказка: больше или меньше. При угадывании, завершении числа попыток выдается оповещение.

Количество попыток выводится на экран.

- 12. Магазин предлагает 2 размера гамбургеров:
	- маленький (17грн, 250 ккал)
	- большой (25грн, 340 ккал)

Бургер дополняется одной или несколькими начинками (обязательно одна должна быть):

- сыром (+ 4грн, + 25 ккал)
- салатом (+ 5грн, + 5 ккал)
- ветчиной (+ 10грн, + 50 ккал)

Дополнительно (не обязательно), гамбургер можно дополнить соусами (+5грн, 0 ккал) и полить майонезом (+ 4грн, + 10 ккал).

Напишите программу, рассчитывающею стоимость и калорийность бургера.